# **15.1. Общие подходы к кодированию графической информации**

Обработка и хранение графической информации требуют значительных вычислительных ресурсов, которые появились только у компьютеров четвёртого поколения.

Пространство непрерывно, а это значит, что в любой его области содержится бесконечное множество точек. Чтобы абсолютно точно сохранить изображение, необходимо запомнить информацию о каждой его точке. Иначе говоря, компьютерное представление некоторого изображения (например, полотна В. И. Сурикова «Боярыня Морозова») должно содержать информацию о бесконечном количестве точек, для сохранения которой потребовалось бы бесконечно много памяти. Но память любого компьютера конечна. Чтобы компьютер мог хранить и обрабатывать изображения, необходимо ограничиться выделением конечного количества объектов пространства (областей или точек), информация о которых будет сохранена. Информация обо всех остальных точках пространства будет утрачена.

**Пространственная дискретизация** — способ выделения конечного числа пространственных элементов, информация о которых будет сохранена в памяти компьютера.

Цвет и яркость — характеристики, присущие каждому элементу (точке, области) изображения. Их можно измерять, т. е. выражать в числах. И цвет, и яркость непрерывные величины, результаты измерения которых следует выражать вещественными числами. Но вам

известно, что вещественные числа не могут быть представлены в компьютере точно.

**Квантование** — процедура преобразования непрерывного диапазона всех возможных входных значений измеряемой величины в дискретный набор выходных значений.

При квантовании диапазон возможных значений измеряемой величины разбивается на несколько поддиапазонов. При измерении определяется поддиапазон, в который попадает значение, и в компьютере сохраняется только номер поддиапазона.

Дискретизация и квантование всегда приводят к потере некоторой доли информации.

# **15.2. Векторная и растровая графика**

В зависимости от способа формирования графических изображений выделяют векторный и растровый методы кодирования графических изображений.

Векторное изображение строится из отдельных базовых объектов — графических примитивов: отрезков, многоугольников, кривых, овалов. Способ создания векторных изображений напоминает аппликацию (рис. 3.6).

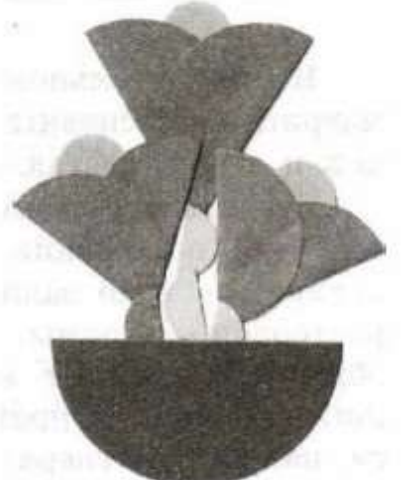

ис. 3.6. Аппликация из бумаги

Графические примитивы характеризуются цветом и толщиной контура, цветом и способом заливки внутренней области, размером и т. д. При сохранении векторного изображения в память компьютера заносится информация о составляющих его графических примитивах.

Например, для построения окружности необходимо сохранить такие исходные данные, как координаты её центра, значение радиуса, цвет и толщину контура, цвет заполнения. При этом и большая, и маленькая окружности будут описаны одним и тем же набором данных, т. е. реальные размеры объекта не оказывают никакого влияния на размер сохраняемых о нём данных.

Фактически векторное представление — это описание, в соответствии с которым происходит построение требуемого изображения. Такого рода описания представляются в компьютере как обычная текстовая информация.

Растровое графическое изображение состоит из отдельных маленьких элементов — пикселей (pixel — аббревиатура от англ, *picture element* — элемент изображения). Оно похоже на мозаику (рис. 3.7), изготовленную из одинаковых по размеру объектов (разноцветных камешков, кусочков стекла, эмали и др.).

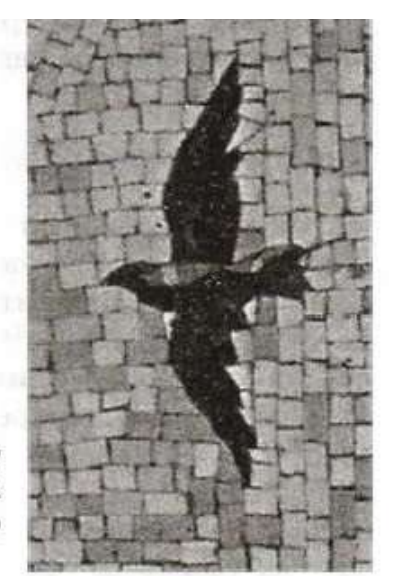

3.7. Фрагмент мозаичного полотна на московского станции метро «Маяковская»

**Растр** — организованная специальным образом совокупность пикселей, представляющая изображение. Координаты, форма и размер пикселей задаются при определении растра. Изменяемым атрибутом пикселей является цвет.

В прямоугольном растре пиксели составляют прямоугольную матрицу, её основными параметрами являются количество столбцов и строк, составленных из пикселей.

Главное преимущество прямоугольных растров заключается в том, что положение каждого пикселя на изображении (или на экране) не надо задавать — его легко вычислить, зная размеры растровой матрицы, плотность размещения пикселей, которую обычно указывают в количестве точек на дюйм (dpi, от англ. *dots per inch*), и правила перечисления пикселей (например, слева направо и сверху вниз: сначала слева направо нумеруются все пиксели в верхней строке, затем нумерация продолжается на следующей строке, лежащей ниже, и т. д.).

Итак, мы выяснили, как происходит пространственная дискретизация, позволяющая выделить конечное число пространственных элементов, информация о которых будет сохранена в памяти компьютера.

Остаётся рассмотреть вопросы кодирования цвета каждого пространственного элемента.

# **15.3. Кодирование цвета**

Из курса физики вам известно, что цвет — это ощущение, которое возникает у человека при воздействии на его зрительный аппарат электромагнитного излучения с длиной волны в диапазоне от 380 до 760 нм**<sup>1</sup>** . В табл. 3.11 показана зависимость цвета от длины волны видимого спектра.

**<sup>1</sup>** Нанометр (нм) — единица измерения длины в Международной системе единиц (СИ), равная одной миллиардной части метра (т. е.  $10^{-9}$  м).

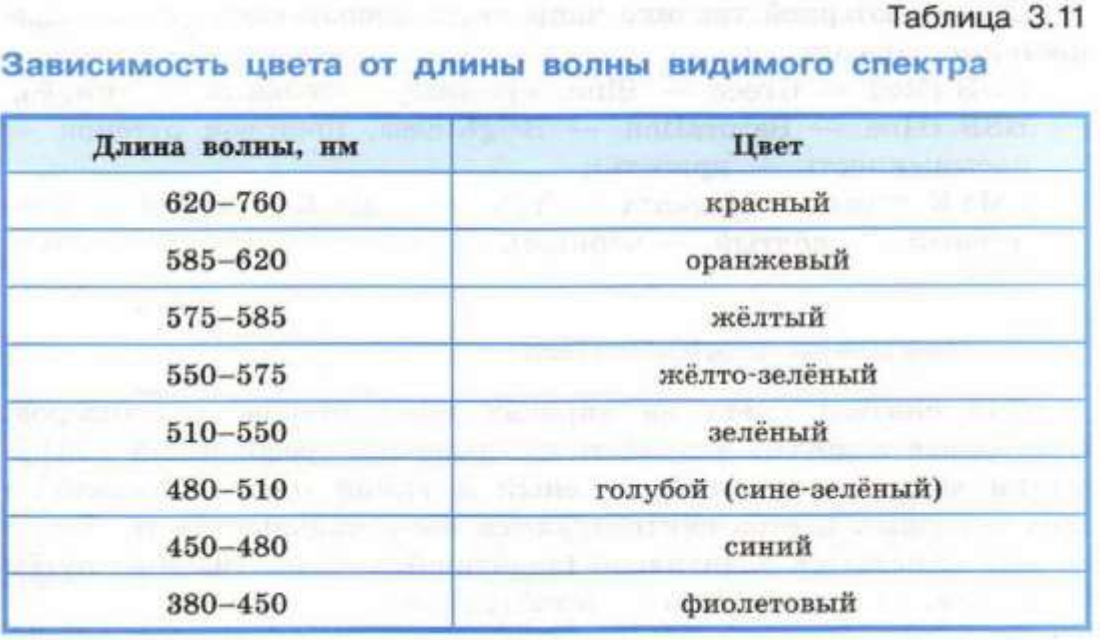

Учёным долгое время не удавалось объяснить процесс цветовосприятия. Первые серьёзные результаты в этой области были получены Исааком Ньютоном (1643-1727), который описал составную природу белого света, выделив в его спектре семь основных (наиболее заметных) цветов — красный, оранжевый, жёлтый, зелёный, голубой, синий, фиолетовый.

Позднее, в 1756 году, выдающийся русский учёный М. В. Ломоносов (1711-1765), исследуя вопросы окрашивания стёкол, обнаружил, что для придания стеклу любого цветового оттенка достаточно использовать всего три основные краски, смешивая их в определённых пропорциях. Спустя столетие эти факты были

теоретически обобщены немецким учёным Германом Грассманом (1809-1877), сформулировавшим законы синтеза цвета. Наиболее важными из них для понимания сути цветовоспроизведения и цветового кодирования являются следующие два закона.

**Закон трёхмерности**: с помощью трёх линейно независимых цветов можно однозначно выразить любой цвет. Цвета считаются линейно независимыми, если никакой из них нельзя получить путём смешения остальных.

**Закон непрерывности**: при непрерывном изменении пропорции, в которой взяты компоненты цветовой смеси, получаемый цвет также меняется непрерывно.

На основании законов Грассмана можно сделать вывод, что любому цвету однозначно соответствует определённая точка трёхмерного пространства. Действительно, каждая цветовая модель задаёт некоторую систему координат, в которой основные цвета модели играют роль осей, а цвета можно рассматривать как точки или векторы в трёхмерном цветовом пространстве.

В компьютерной технике чаще всего используются следующие цветовые модели:

 RGB (Red — Green — Blue, красный — зелёный синий);

• HSB (Hue — Saturation — Brightness, цветовой оттенок — насыщенность — яркость);

• CMYK (Cyan — Magenta — Yellow — blacK, голубой пурпурный — жёлтый — чёрный).

# **15.4. Цветовая модель RGB**

В современных компьютерах для сохранения информации о цвете каждой точки цветного изображения в модели RGB обычно отводится 3 (режим True Color) или 2 (режим High Color) байта.

В первом случае на кодирование градаций яркости каждого из основных цветов отводится 1 байт: код 00000000 (00) показывает, что данной составляющей нет вообще, код 11111111 (FF) соответствует наибольшей интенсивности соответствующей цветовой компоненты. Всего можно закодировать 256 (от 0 до 255) градаций яркости каждой цветовой компоненты, что обеспечивает возможность представления 256 • 256 • 256 =  $2^{8+8+8} = 2^{24} = 1$ 16 777 216 цветов. Человеческий глаз не может различить большего разнообразия цветов. Это позволяет считать видеорежим True Color (истинный цвет) абсолютно соответствующим цветам реального мира.

В режиме High Color цвет каждой точки кодируется 16 битами. На кодирование красной и синей составляющих при этом отводится по 5 бит, на кодирование зелёной составляющей — 6 бит. Пять бит позволяют представить по 32 градации яркости красного и синего цветов. Поскольку человеческий глаз наиболее чувствителен к зелёной составляющей цвета, под её шкалу отведено 6 бит, что позволяет сохранить 64 градации яркости этого цвета. Всего в рассматриваемом режиме можно представить  $2^{5+6+5} = 2^{16} = 65$ 536 цветов. Цвета изображений, сохранённых в режиме High Color также вполне реалистичны и «комфортны» для человеческого глаза. При этом размеры соответствующих файлов в 1,5 раза меньше, чем при использовании режима True Color.

**Глубина цвета** (i) — количество бит, используемое для хранения и представления цвета при кодировании одного пикселя растровой графики или видеоизображения.

**Палитра** (N) — количество цветов, которые могут быть использованы для воспроизведения изображения.

Справедливо соотношение:  $N = 2^i$ .

**Пример** Имеется канал связи, обеспечивающий передачу информации со скоростью 16 000 бит/с. Выясним, сколько секунд потребуется для передачи по этому каналу 256-цветного растрового изображения размером 800 х 600 пикселей.

Зная палитру — количество цветов, используемых для воспроизведения изображения, вычислим глубину цвета количество бит для представления цвета одного пикселя.

 $256 = 2^i$ ,  $i = 8$  (бит).

Размер файла с изображением равен: 800 • 600 • 8 (бит).

Вычислим время передачи данного файла:

 $=\frac{800.600.8}{16000} = 240$  (c)

### **15.5. Цветовая модель HSB**

Модель RGB проста и понятна. Её применяют всегда, когда изображение подготавливают для воспроизведения на экране. Если изображение (например, цифровая фотография) проходит компьютерную обработку в графическом редакторе, то его тоже следует представить в этой модели.

В тех графических редакторах, которые ориентированы не на обработку готовых изображений, а на их создание своими руками, удобнее применять цветовую модель HSB. Человеку гораздо проще не синтезировать цвет из отдельных составляющих, а выбирать его, ориентируясь на более естественные параметры: цветовой оттенок (Что это за цвет?), насыщенность (Насколько цвет насыщенный?), яркость (Насколько цвет светлый или тёмный?). Именно эти три параметра и стали основой для модели HSB (Hue — Saturation — Brightness).

**Цветовой оттенок** (Hue) — один из цветов спектра. Конкретный цветовой оттенок кодируется либо величиной угла, либо длиной дуги на цветовом круге (рис. 3.9).

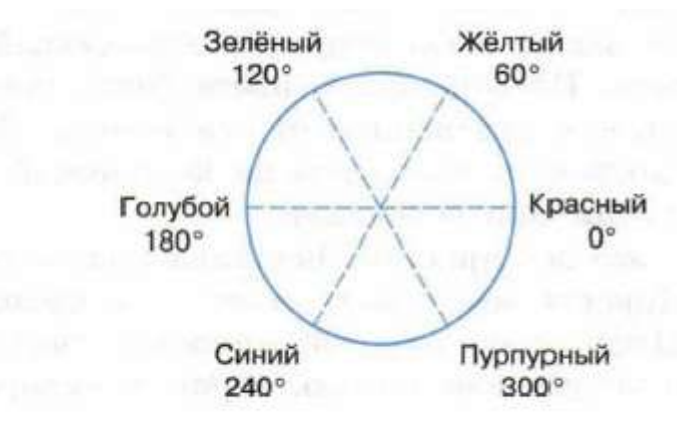

Рис. 3.9. Круговое расположение цветов

**Насыщенность цвета** (Saturation) характеризуется степенью разбавления его белым цветом. Например, если ярко-красную (насыщенную) краску разбавить белой, то её цветовой оттенок останется прежним, изменится только насыщенность. Чем больше добавляется белого цвета, тем меньше насыщенность конкретного цветового оттенка, а с увеличением насыщенности цвет становится «сочнее».

**Яркость цвета** (Brightness) зависит от добавления к нему чёрного цвета — чем больше чёрного цвета, тем меньше яркость.

Пространство цветов модели HSB может быть представлено в форме вложенных концентрических конусов с общей вершиной и общей осью симметрии (рис. 3.10).

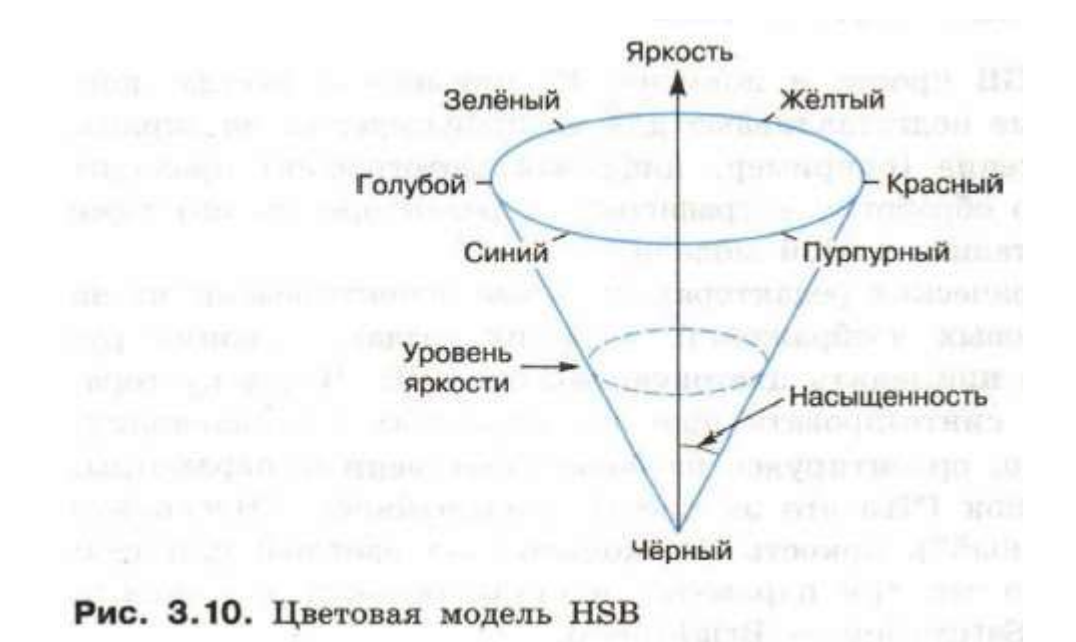

По окружности в основании конуса расположены цветовые оттенки. Цвета с одинаковым оттенком расположены в полуплоскости, проходящей через ось симметрии конуса.

Величина угла между осью конуса и образующей определяет насыщенность цвета. Насыщенность цвета возрастает с увеличением этого угла (т. е. с отдалением от оси конуса). Цвета с одинаковой насыщенностью расположены на конической поверхности с определённым углом при основании.

Ось конуса — это ось яркости. Вершина конуса соответствует чёрному цвету. Яркость цвета возрастает с приближением к его основанию. Цвета с одинаковой яркостью расположены по КРУГУ — сечению конуса плоскостью, перпендикулярной его оси.

# **15.6. Цветовая модель CMYK**

Когда мы смотрим на изображение на экране монитора, мы видим излучаемый свет, а когда рассматриваем картинки на бумаге, то видим свет отражённый. Именно поэтому если смешать краски красного и зелёного цветов, то получится тёмно-коричневая краска, а не жёлтая, как это предполагается в RGB-модели.

Если под микроскопом рассмотреть цветные иллюстрации в книге, то можно увидеть, что они напечатаны очень маленькими, частично перекрывающимися цветными точками — офсетами. Офсеты хорошо видны на границах цветной печати и в местах с бледной краской.

Для подготовки печатных изображений используется цветовая модель CMYK (Cyan — Magenta — Yellow blacK), базовыми цветами которой являются голубой, пурпурный и жёлтый цвета. Основные цвета этой модели подобраны так, чтобы соответствующие краски поглощали свет в достаточно узкой области спектра: голубая краска сильно поглощает красный цвет, пурпурная — зелёный, а жёлтая — синий.

Можно сказать, что цветовые компоненты модели CMYK получаются в результате вычитания основных цветов из белого:

- голубой = белый красный = зелёный + синий  $(0, 255)$ ; 255);
- пурпурный = белый зелёный = красный + синий (255; 0; 255);
- $\cdot$  жёлтый = белый синий = красный + зелёный (255; 255; 0).

Эти три цвета называются дополнительными, потому что они дополняют основные цвета до белого. Сама же модель CMYK называется субтрактивной (вычитающей) моделью.

Пространство цветовой модели CMYK также можно представить единичным кубом, где плотность закраски (или яркость базовых цветов) — это вещественные числа в диапазоне от 0 до 1 (рис 3.11).

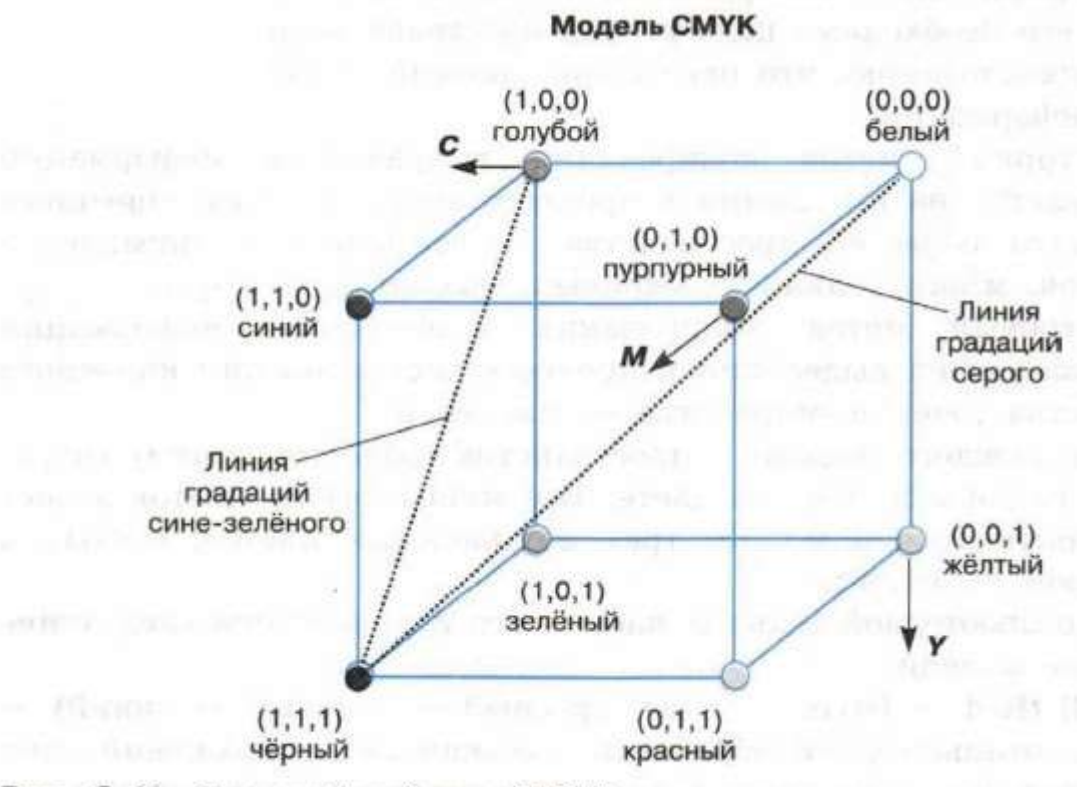

Рис. 3.11. Цветовой куб для СМҮК-кодирования

#### Рассмотрим особенности модели CMYK:

- любая точка куба (с; m; у) определяет некоторый цвет;
- точка (0; 0; 0) соответствует белому цвету, точка (1; 1; 1) — чёрному, а линия  $(0; 0; 0)$ — $(1; 1; 1)$  описывает все оттенки серого цвета от белого до чёрного;
- при движении по прямой от (0; 0; 0) к точке (с; m; у) получаем все градации яркости цвета (с; m; у) — от самой яркой до самой тёмной.

В идеальном случае голубого, пурпурного и жёлтого цветов было бы достаточно для формирования на бумаге

любого цвета. Однако реально существующие краски не идеальны, они не могут поглотить цветовые компоненты полностью. Если нанести все три краски на бумагу, то вместо чёрного получится тёмно-серый цвет. Поэтому, чтобы скорректировать цветовую гамму, используют четвёртую краску — чёрную. Именно поэтому в название цветовой модели CMYK добавлена буква К (blасК).

### **Самое главное**

Графическая информация, так же как числовая и текстовая, хранится в памяти компьютера в двоичном коде. Для представления графического изображения в памяти компьютера предварительно его необходимо подвергнуть пространственной дискретизации и квантованию, что неизбежно приведёт к потере некоторой доли информации.

Векторный метод кодирования графической информации основывается на выделении в процессе дискретизации конечного количества областей пространства графических примитивов (отрезков, многоугольников, кривых, овалов, дуг и др.).

Растровый метод кодирования графической информации основывается на выделении в процессе дискретизации конечного количества точек пространства — пикселей.

Для каждого элемента пространства (области, точки) сохраняется информация о его цвете. Всё многообразие цветов может быть получено с помощью трёх независимых цветов, взятых в некоторой пропорции.

В компьютерной технике чаще всего используются следующие цветовые модели:

- $RGB$  (Red Green Blue, красный зелёный синий) — для компьютерной обработки имеющихся изображений, при подготовке изображений для воспроизведения на экране;
- HSB (Hue Saturation Brightness, цветовой оттенок — насыщенность — яркость) — при создании изображений с помощью инструментов графического редактора;
- CMYK (Cyan Magenta Yellow blасК, голубой — пурпурный — жёлтый — чёрный) — для подготовки печатных изображений.

Для сохранения информации о цвете каждой точки цветного изображения в модели RGB отводится 24 (режим True Color) или 16 бит (режим High Color).

Количество бит, используемое для хранения и представления цвета при кодировании одного пикселя растровой графики или видеоизображения, называется глубиной цвета (i). Палитра (N) — количество цветов, которые могут быть использованы для воспроизведения изображения. Справедливо соотношение:  $N = 2^{\tilde{i}}$ .

В режиме High Color может быть представлено 65 536 разных цветов, а в режиме True Color — 16 777 216. Такие цветовые палитры вполне реалистичны и «комфортны» для человеческого глаза.

#### **Вопросы и задания**

- 1. Почему при кодировании графических изображений всегда происходит потеря некоторого количества информации?
- 2. В чём суть векторного кодирования информации?

3. В чём суть растрового кодирования информации?

4. Какова физическая природа света?

5. Сформулируйте законы, наиболее важные для понимания сути цветовоспроизведения и цветового кодирования.

6. В чём состоит суть цветовой модели RGB?

7. Определите требуемый объём видеопамяти при заданных разрешении монитора и глубине цвета.

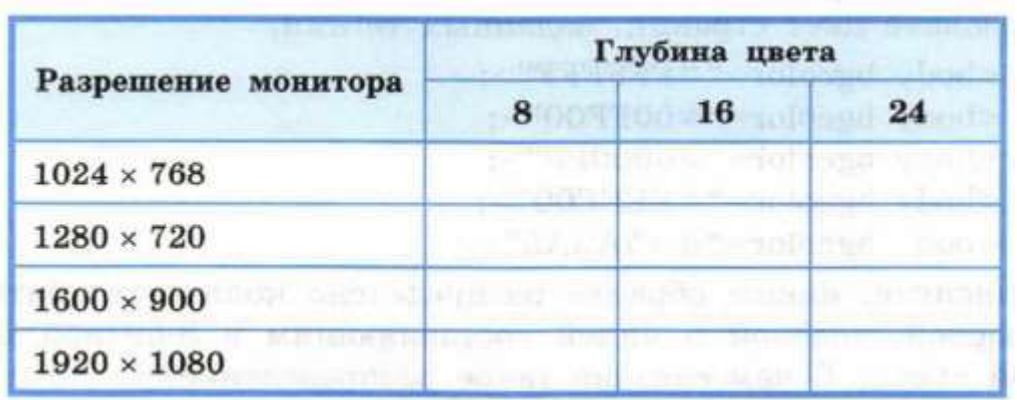

8. Для хранения растрового изображения размером 128 х 128 пикселей отвели 16 Кбайт памяти. Каково максимально возможное число цветов в палитре изображения?

9. Определите объём видеопамяти компьютера, который необходим для реализации графического режима монитора True Color с разрешающей способностью 1024 х 768 точек.

10. В цветовой модели RGB для кодирования одного пикселя используется 3 байта. Фотографию размером 2048 х 1536 пикселей сохранили в виде несжатого файла с использованием RGB-кодирования. Определите размер файла.

11. Укажите минимальный объём памяти (в килобайтах), достаточный для хранения любого растрового изображения размером 64 х 64 пикселя, если известно, что в изображении используется палитра из 256 цветов. Саму палитру хранить не нужно.

12. Вы хотите работать с разрешением монитора 1920 х 1080 пикселей, используя 16 777 216 цветов. В магазине продаются видеокарты с памятью 512 Кбайт, 2 Мбайта, 4 Мбайта и 64 Мбайта. Какую из них можно купить для вашей работы?

13. В процессе преобразования растрового графического изображения количество цветов уменьшилось с 16 777 216 до 256. Во сколько раз уменьшится объём занимаемой им памяти?

14. Пусть используется режим High Color. Назовите цвет, который задаётся кодом:

1) 1111100000011111; 2) 0111101111101111.

15. Для кодирования цвета фона интернет-страницы используется атрибут bgcolor="#XXXXXXX", где XXXXXX — шестнадцатизначное значение интенсивности цветовых компонент в 24-битной RGB-модели.

Назовите цвет страниц, заданных тегами:

1) ;

2) ;

3) ;

4) ;

5) .

16. Выясните, каким образом распределено количество битов по красной, зелёной и синей составляющим в 8 битной цветовой схеме. С чем связано такое распределение?

17. Назовите факторы, существенные для построения моделей цветопередачи RGB и HSB. Какими характеристиками цвета оперирует модель цветопередачи HSB?

18. Исследуйте окно «Изменение палитры» в графическом редакторе Paint. Какие модели конструирования цвета там представлены?

19. Краски каких цветов используются в цветном принтере? Почему для печати на цветном принтере нельзя использовать краски красного, зелёного и синего цветов?

20. Почему модель RGB считается аддитивной, а модель CMYK — субтрактивной цветовой моделью?